# **sysaudit**

**brettlangdon <me@brett.is>**

**Feb 15, 2021**

# **CONTENTS**

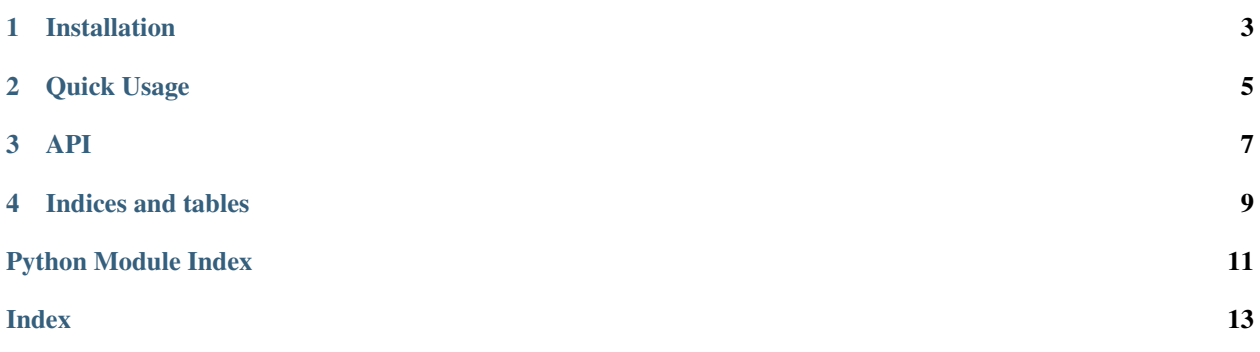

Backport module of [sys.audit](https://docs.python.org/3.8/library/sys.html#sys.audit) and [sys.addaudithook](https://docs.python.org/3.8/library/sys.html#sys.addaudithook) from Python 3.8. Note: This module does *not* backport any of the built-in [audit events.](https://docs.python.org/3.8/library/audit_events.html#audit-events)

**ONE** 

## **INSTALLATION**

<span id="page-6-0"></span>pip install sysaudit

**TWO**

## **QUICK USAGE**

<span id="page-8-0"></span>*sysaudit* can be used as a drop-in replacement for *sys.audit* and *sys.addaudithook*.

```
import sysaudit
def hook(event, args):
    print("Event:", event, args)
sysaudit.addaudithook(hook)
sysaudit.audit("event_name", 1, 2, dict(key="value"))
# Event: event_name (1, 2, {^{\prime}} /key': 'value'})
```
#### **THREE**

#### **API**

<span id="page-10-3"></span><span id="page-10-2"></span><span id="page-10-0"></span>sysaudit.**audit**(*event: str*, *\*args: typing.Any*) → None Passes the event to any audit hooks that are attached via  $addaudithook()$ .

**Parameters** 

- **event**  $(str)$  –
- **\*args** (typing.Any) –

Return type None

sysaudit.audit("event\_name", "any", "extra", dict(args="here"))

<span id="page-10-1"></span>sysaudit.**addaudithook**(*hook: typing.Callable[[str, typing.Tuple[typing.Any, . . . ], None]]*) → None Adds a new audit hook callback.

**Parameters**  $hook$  **– Function to call with every event from [audit\(\)](#page-10-2)** 

Return type None

```
def hook(event: str, args: typing.Tuple[typing.Any, ...]) -> None:
   print("Event:", event, "Args:", args)
sysaudit.addaudithook(hook)
sysaudit.audit("event_name", 1, 2, 3)
# Event: event_name Args: (1, 2, 3)
```
## **FOUR**

## **INDICES AND TABLES**

- <span id="page-12-0"></span>• genindex
- modindex
- search

## PYTHON MODULE INDEX

#### <span id="page-14-0"></span> $\mathsf{s}$

sysaudit, 7

#### **INDEX**

## <span id="page-16-0"></span>A

addaudithook() (*in module sysaudit*), [7](#page-10-3) audit() (*in module sysaudit*), [7](#page-10-3)

#### M

module sysaudit, [7](#page-10-3)

## S

sysaudit module, [7](#page-10-3)